# УДК 004

ż

# **Процесс текстурирования 3Д модели персонажа «Кар-Карыч» в Blender**

*Матвеева Алёна Сергеевна*

*Приамурский государственный университет имени Шолом-Алейхема Студент*

#### **Аннотация**

Целью данного исследования является наложения текстур на 3D модель персонажа «Кар-Карыч» в программе Blender. Для реализации использовалась свободно распространяемая программа Blender. Полученная модель может быть использована для 3D моделирования и анимационных проектов. **Ключевые слова:** Blender, текстура, модель.

# **The process of texturing a 3D model of the character "Kar-Karych" in Blender**

*Matveeva Alyona Sergeevna Sholom-Aleichem Priamursky State University Student*

# **Abstract**

The purpose of this study is to overlay textures on a 3D model of the character "Kar-Karych" in the Blender program. The freely distributed Blender program was used for implementation. The resulting model can be used for 3D modeling and animation projects.

**Keywords:** Blender, texture, model.

### **1 Введение**

### **1.1 Актуальность**

Актуальностью данной темы заключается в широком использовании трёхмерного моделирования в IT и 3D сферах. При создании мультфильмов и компьютерных игр, используются программы для создания различных моделей персонажа, после завершения процесса моделирования возникает необходимость наложения текстур (материалов) на объект. Индиразработчики используют программу «Blender», так как она свободно распространяемая программа и имеет большинство необходимых функций и компонентов для создания моделей, наложения текстур и графики в играх.

### **1.2 Обзор исследований**

В статье А. Прахов рассматривает варианты создания трехмерных моделей различными способами, в том числе работа с текстурами и материалами в программе Blender [1]. К. А. Шименкова рассмотрела два приема наложения текстур в программе Blender [2]. С. А. Поздеева

рассматривает особенности изучения основ 3D-моделирования в среде Blender [3]. Е. А. Ульянов описал процесс создания процедурного шейдера лавы в качестве текстуры. [4]. Е. О. Будлов, Е. О. Байнова, О. О. Якушкин описали алгоритм построения модели камня с наложенной на него текстурой [5].

## **1.3 Цель исследования**

Целью данного исследования является наложения текстур на 3D модель персонажа «Кар-Карыч» в программе Blender.

### **2 Материалы и методы**

Используется программное обеспечение Blender для создания трёхмерной компьютерной графики.

# **3 Результаты**

Текстуры без материала (объекта) невозможно наложить. Поэтому для текстурирования используем раннее созданную 3Д модель персонажа «Кар-Карыч». Для наложения текстур перейдём в режим предпросмотра материала (рис. 1).

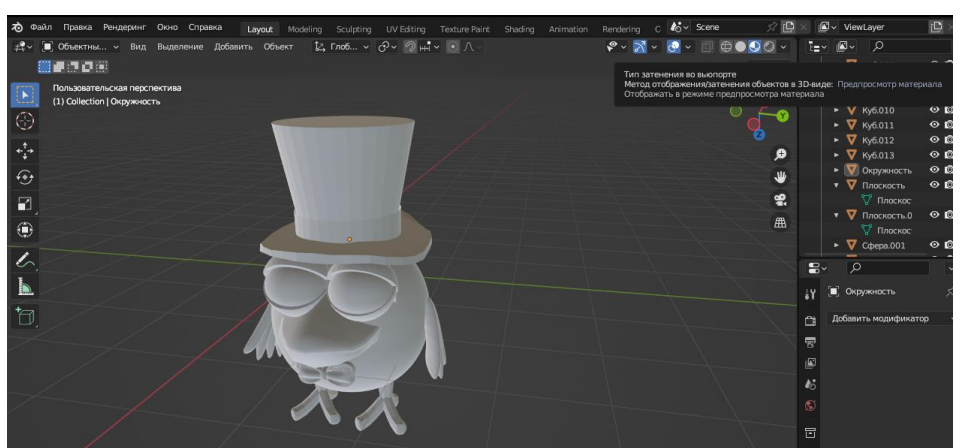

Рисунок 1 – Режим предпросмотра материала

В настройке материалов (текстуры) создаём новую текстуру (рис. 2).

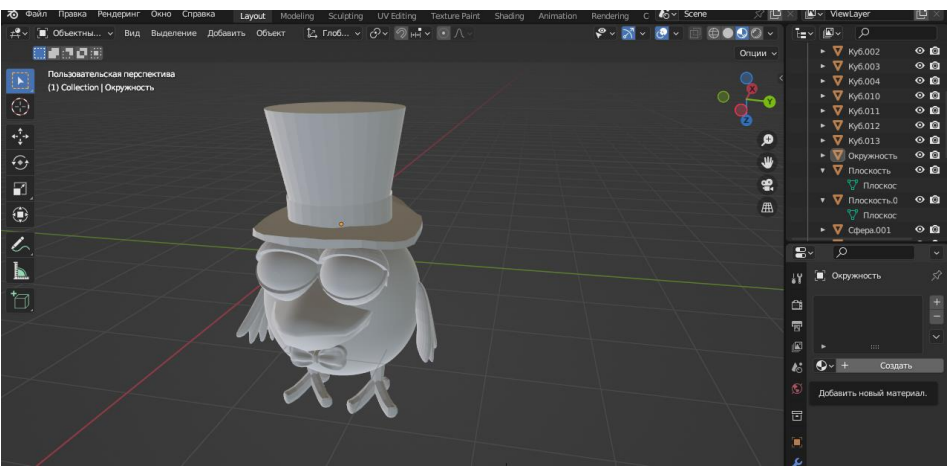

Рисунок 2 – Создание новой текстуры

Выбираем объект и для новой текстуры выбираем подходящий цвет. В данном случае, для ленты на цилиндре выбираем малиновый цвет (рис. 3).

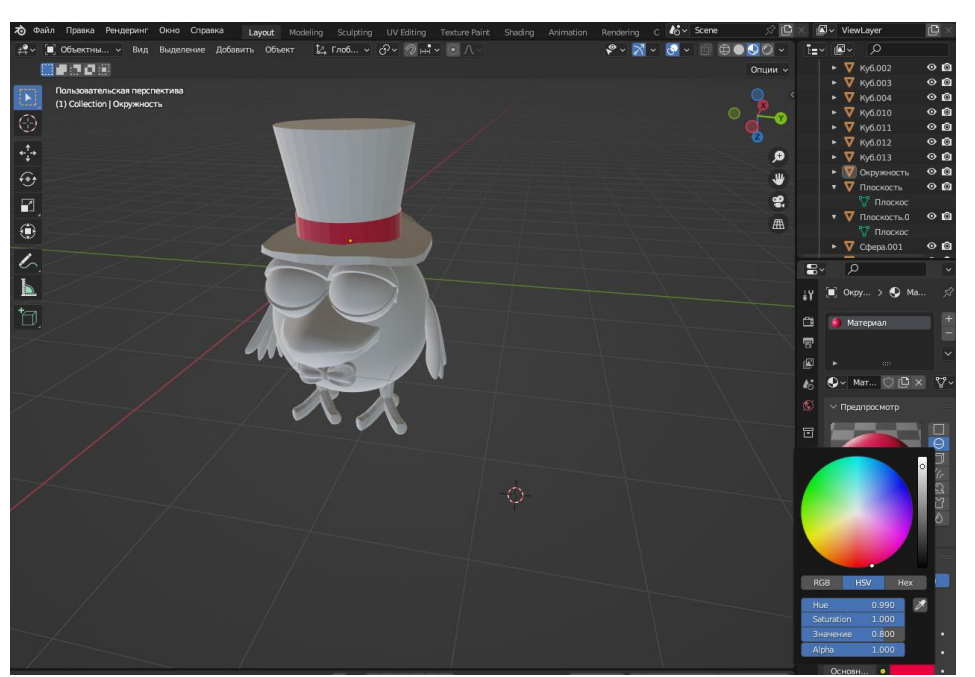

Рисунок 3 – Выбираем текстуру для ленты

Чтобы добавить новую текстуру нужно нажать на плюс и затем создать, нажимаем «использовать ноды» для отображения цвета. Текстуры для тела и крыльев нашего персонажа делаем, синим оттенком (рис. 4).

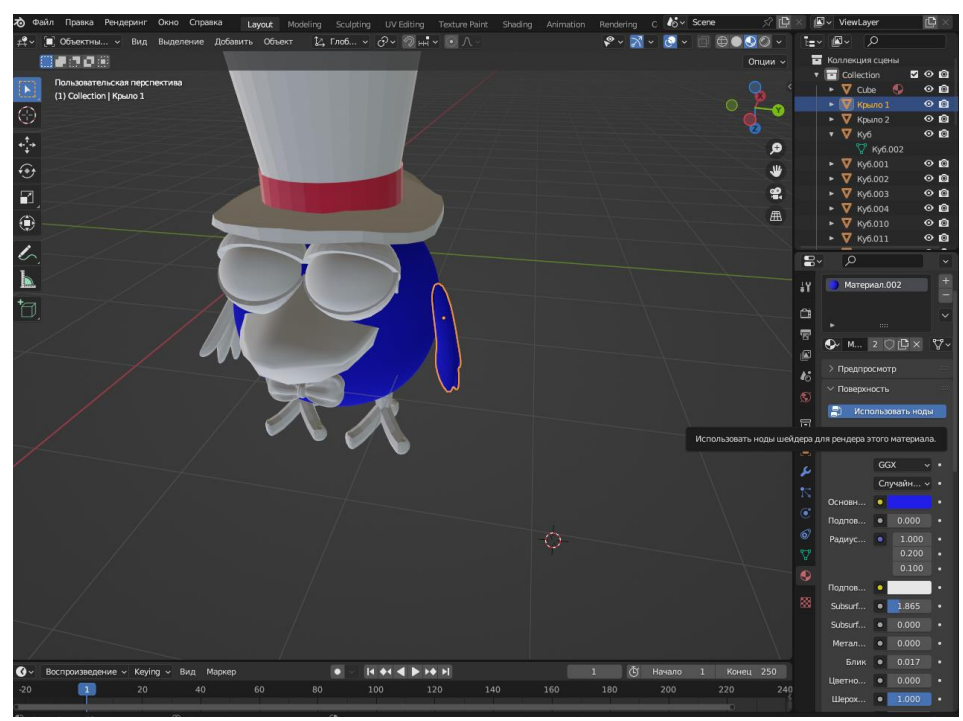

Рисунок 4 – Добавляем новые текстуры

Также добавляем новые текстуры. Для век и лап персонажа выбираем розовый оттенок текстуры, а для клюва жёлтый.

Чтобы добиться нужной текстуры, изменяем параметры, добавляем «блеск» для клюва (рис.5).

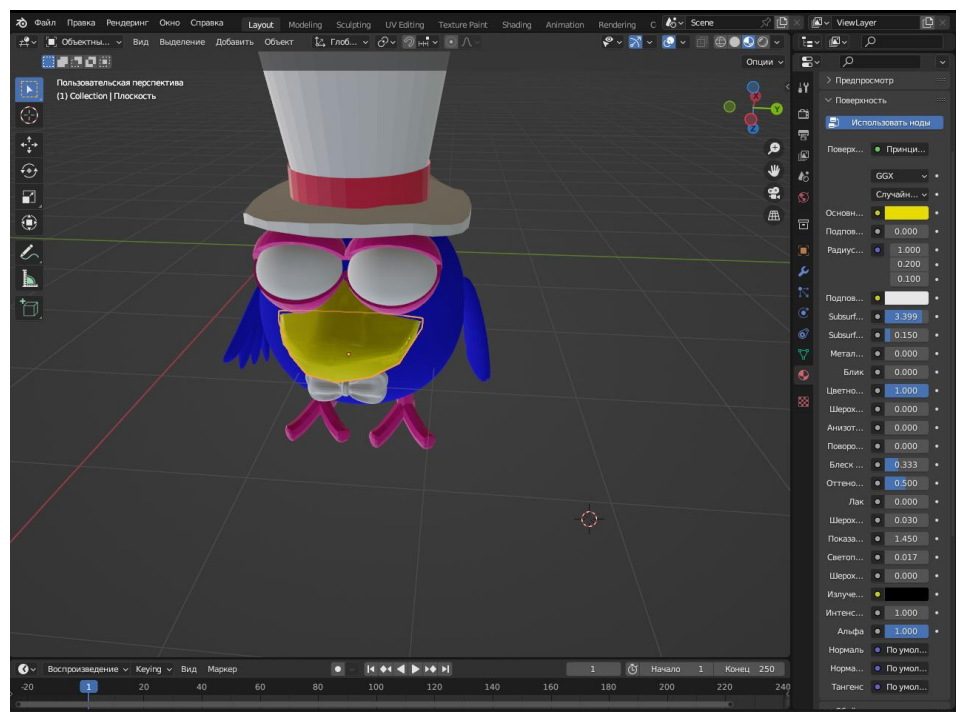

Рисунок 5 – Параметры текстур

Повторяем действия создания текстур. Для цилиндра добавляем текстуру фиолетового цвета. Для бабочки персонажа добавляем текстуру сиренового оттенка. И также добавляем текстуру черного цвета для зрачков (рис.6).

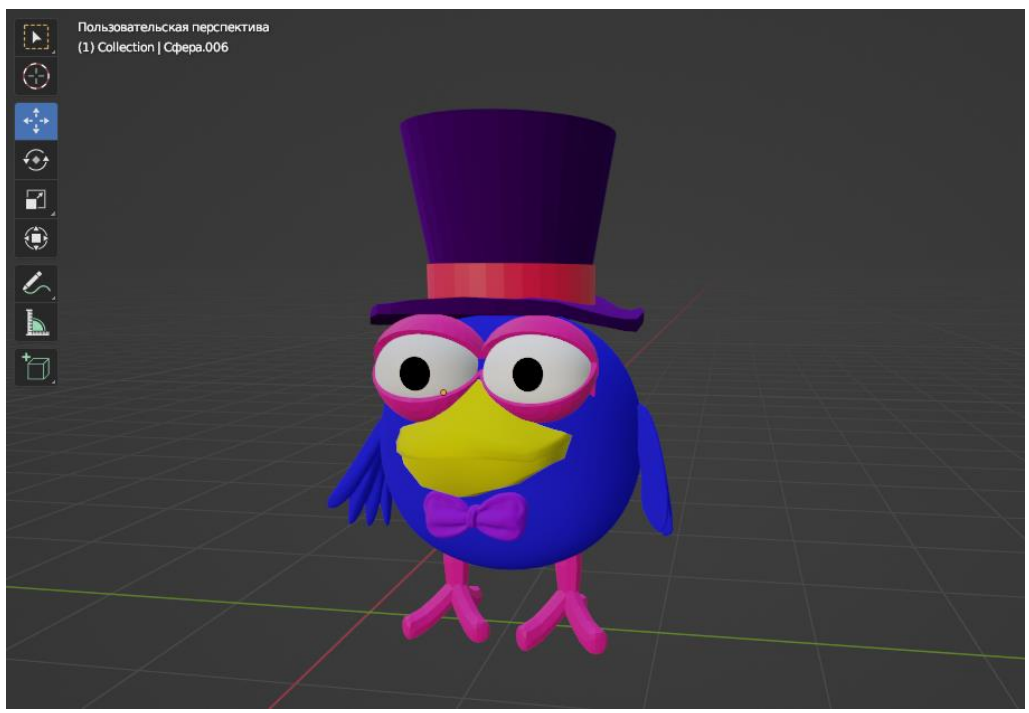

Рисунок 6 – Готовая модель персонажа «Кар-Карыч»

### **4 Выводы**

В данной статье был рассмотрен процесс текстурирование 3D модели персонажа «Кар-Карыч» в программе Blender. Созданная модель персонажа может быть использована для анимационных проектов, а также для методического пособия в учебной деятельности и 3D моделирование.

## **Библиографический список**

- 1. Прахов А. Blender. 3D-моделирование и анимация. Руководство для начинающих. СПб.: БХВ-Петербург, 2009.
- 2. Шименкова К.А. Наложение текстуры на модели для компьютерных игр и анимации // XXV Туполевские чтения (школа молодых ученых). 2021. С. 743-748.
- 3. Поздеева С.А. Изучение основ 3D-моделирования и анимации в среде Blender во внеурочной деятельности по информатике // Воспитание будущего учителя-исследователя. 2021. С. 49-53.
- 4. Ульянов Е.А. Процедурный шейдер лавы в Blender // Постулат. 2020. № 1 (51). С. 128.
- 5. Будлов Е.О., Байнова Е.О., Якушкин О.О. Алгоритм создания больших объемов уникальных трехмерных моделей и материалов из горных пород // Процессы управления и устойчивость. 2020. Т. 7. № 1. С. 205-209.